#### **Graphtoy: Fast Software Simulation of Applications for AMD's AI Engines**

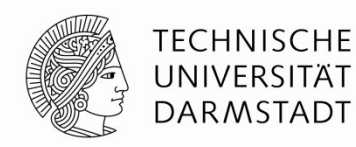

**Jonathan Strobl, Leonardo Solis-Vasquez, Yannick Lavan, Andreas Koch Embedded Systems and Applications Group**

#### **Technical University of Darmstadt**

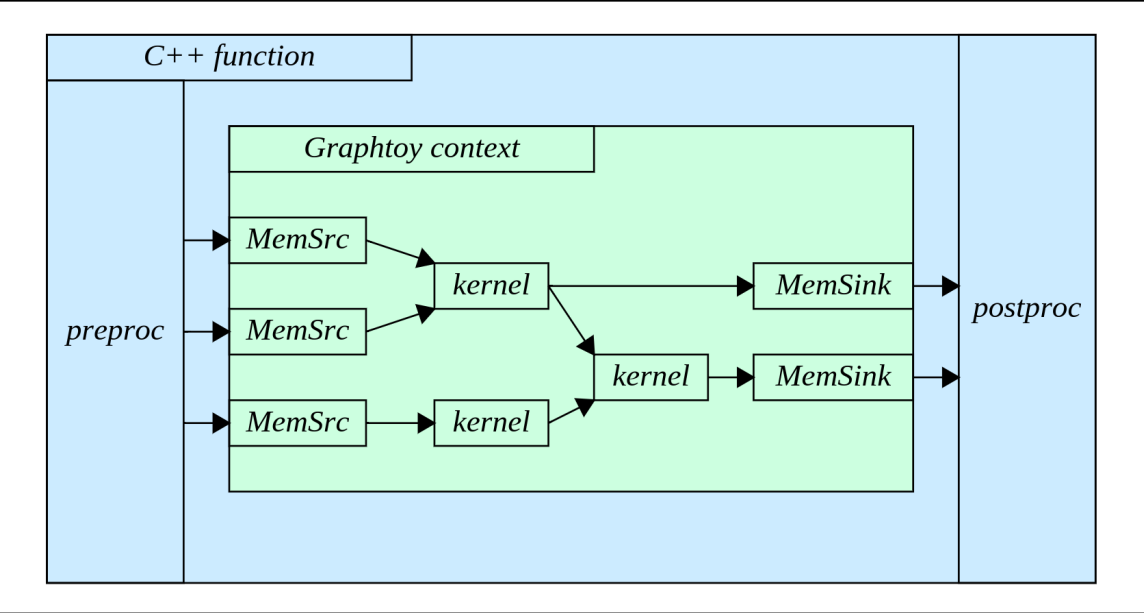

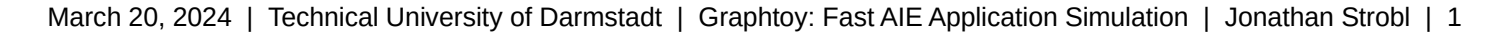

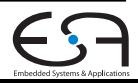

#### **Graphtoy: AIE Introduction**

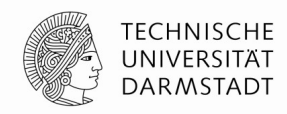

- AMD Versal adaptive SoC
	- Heterogeneous accelerator
	- Integrates CPUs, FPGA, **AI Engines**, DSP Engines, …
- AI Engine array
	- 2D array of VLIW SIMD processors
	- Streaming connections

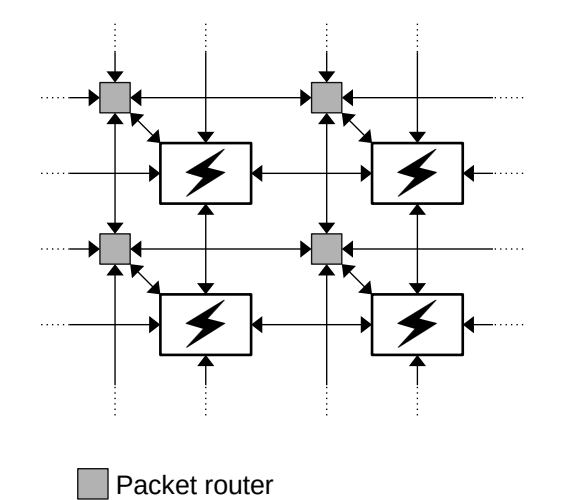

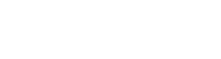

 $\overline{\mathcal{F}}$  Processor tile

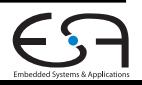

#### **Graphtoy: C++20 Coroutine Introduction**

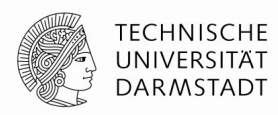

- **C++20 coroutines = suspendable functions**
	- Based on stackless **coroutine frames**
	- Not threads!

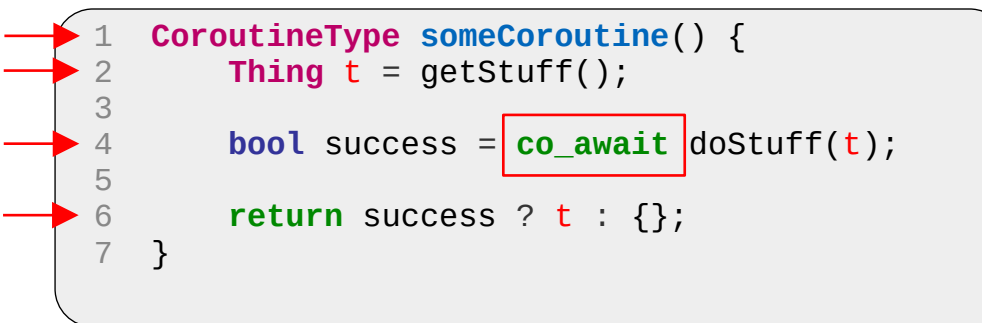

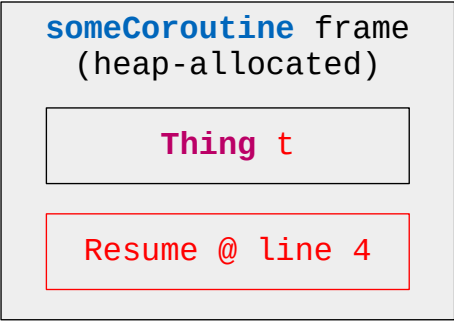

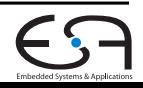

## **Graphtoy: C++20 Coroutine Introduction**

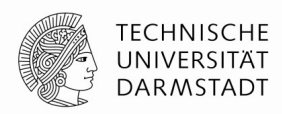

- Coroutines enable new programming patterns
	- Async / await
	- **Generators**
	- **Cooperative multitasking**
- **Bare-bones compiler support** 
	- Semantics user-defined via callbacks

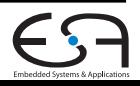

#### March 20, 2024 | Technical University of Darmstadt | Graphtoy: Fast AIE Application Simulation | Jonathan Strobl | 5

#### **Graphtoy: Motivation**

- **Vendor simulators are difficult to use**
	- Tedious set-up process
	- Limited debugging capabilities
	- Often quirky, buggy, and **slow**

Explore the approach of **embedding a simulator into an application**

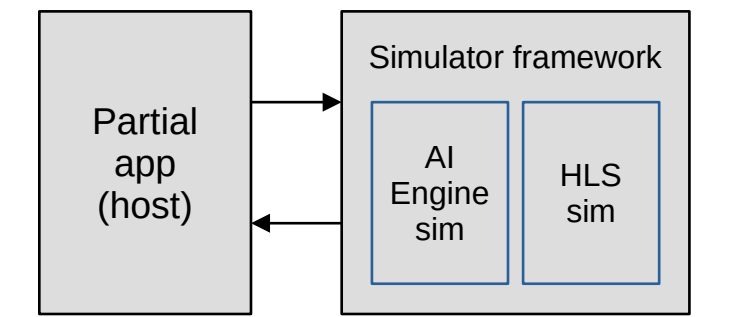

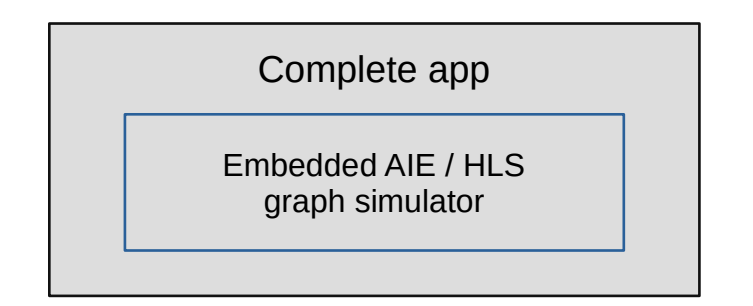

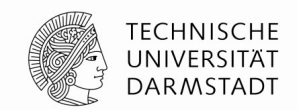

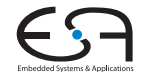

#### **Graphtoy: Overview**

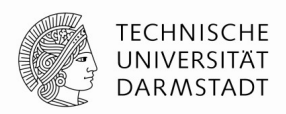

- Compute **graph simulator based on coroutines**
	- For simulating **AI Engine** graphs (and other architectures)
- Pure  $C++$ 
	- Architecture independent
	- Can leverage **existing debuggers**
- Can be **integrated into existing applications**
	- **Rapid prototyping** of graphs

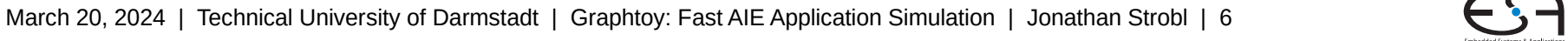

#### **Graphtoy: Overview**

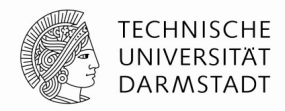

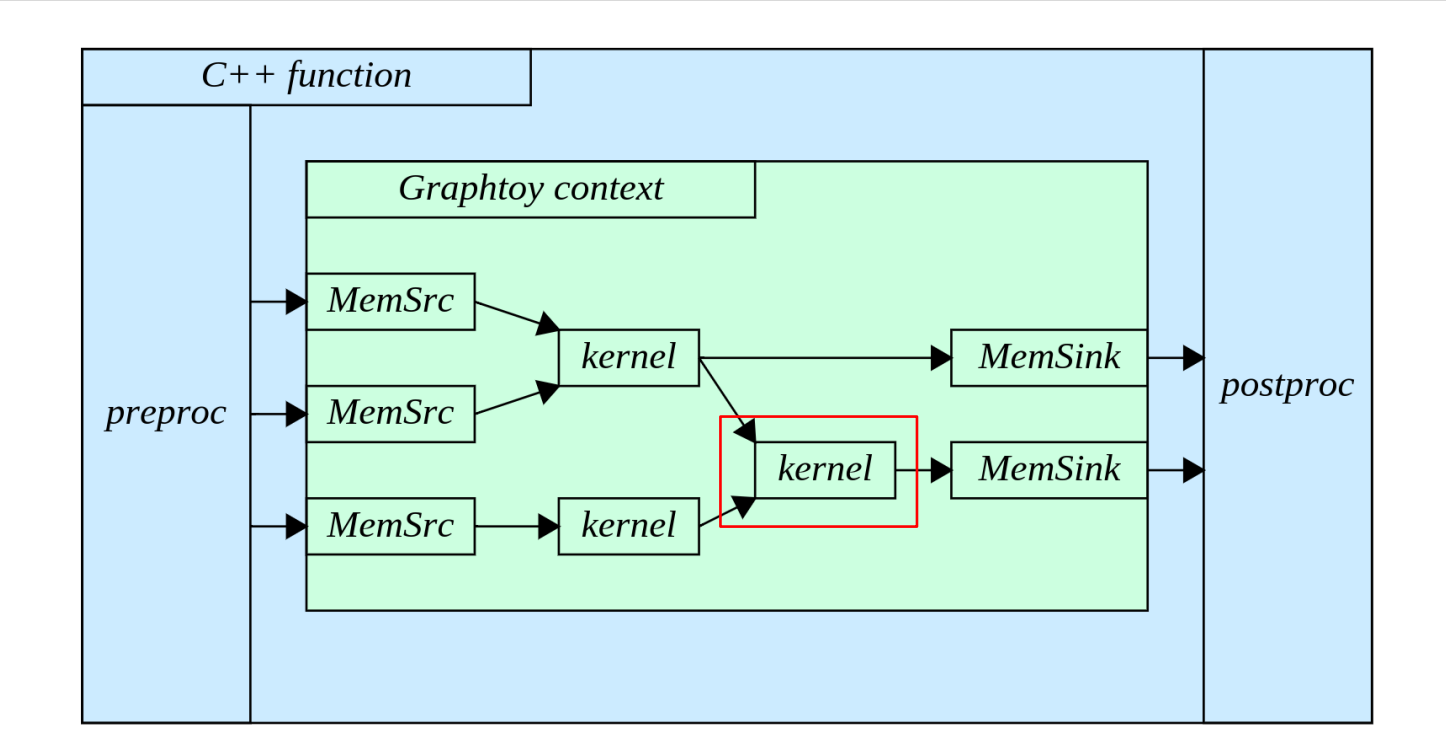

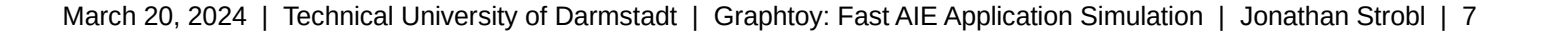

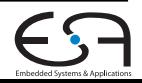

#### **Graphtoy: Kernel Example**

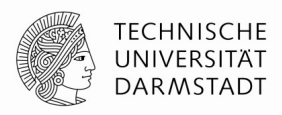

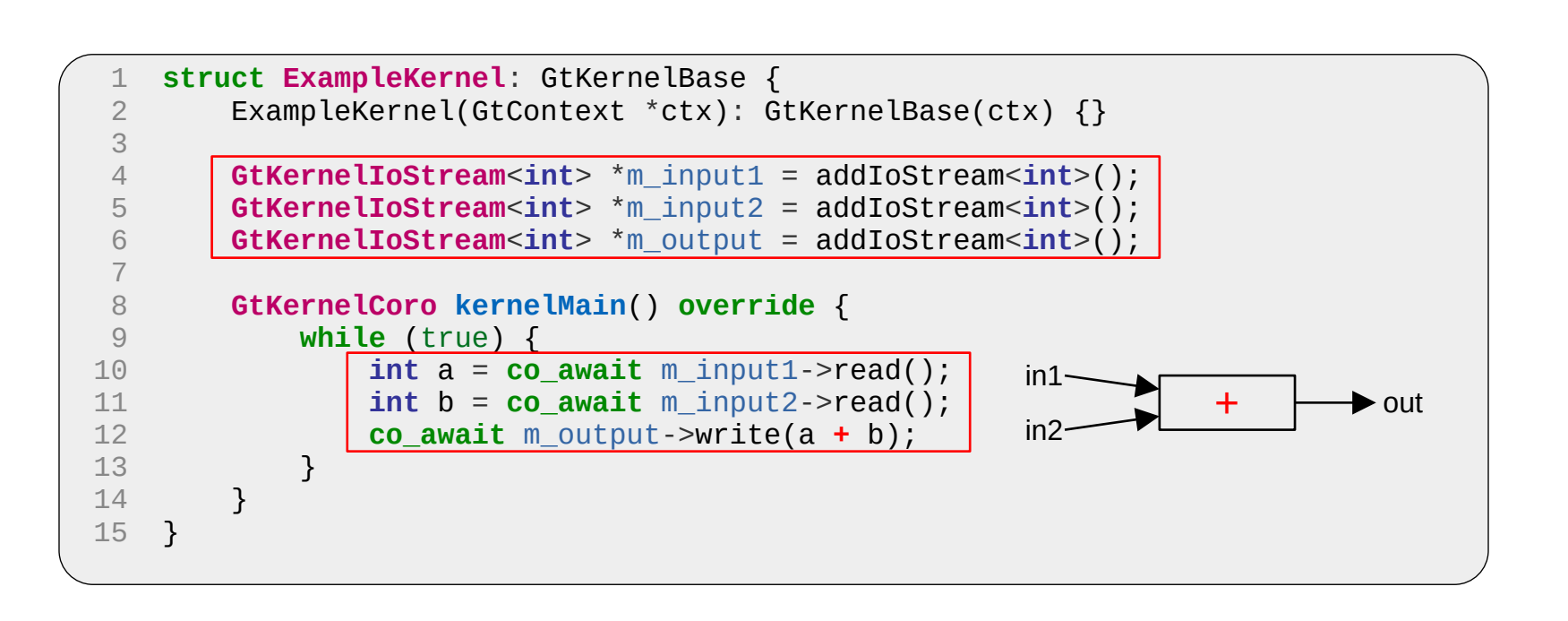

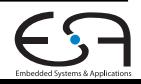

#### **Graphtoy: Graph Example**

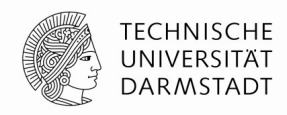

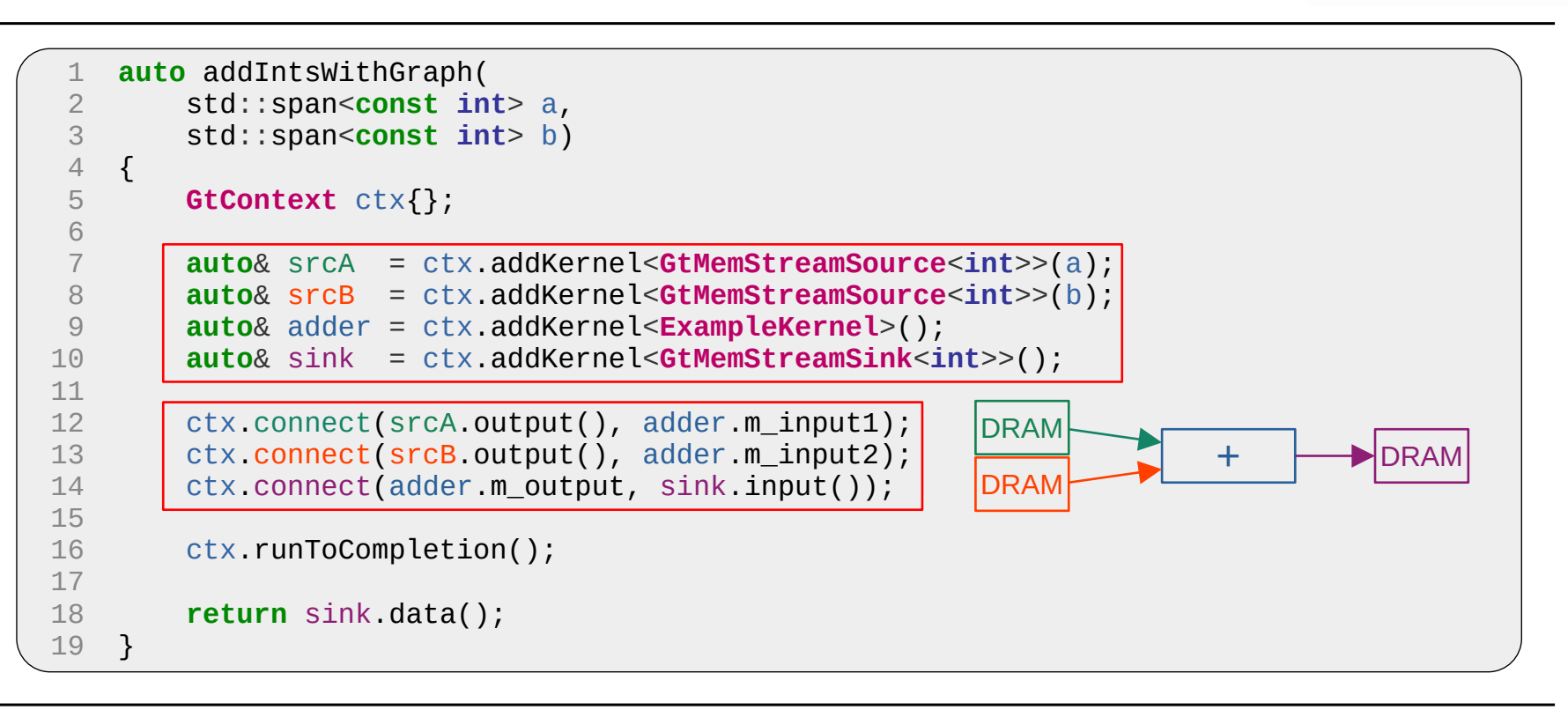

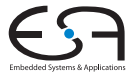

#### **Graphtoy: Implementation**

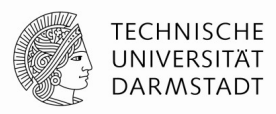

- **GtContext holds a graph** as it's built and executed
- Graphtoy's **main class**

```
1 auto addIntsWithGraph(
 2 std::span<const int> a,
 3 std::span<const int> b)
    \{5 GtContext ctx{};
 6 
       7 auto& srcA = ctx.addKernel<GtMemStreamSource<int>>(a);
 8 auto& srcB = ctx.addKernel<GtMemStreamSource<int>>(b);
 9 auto& adder = ctx.addKernel<ExampleKernel>();
10 auto& sink = ctx.addKernel<GtMemStreamSink<int>>();
11 
12 ctx.connect(srcA.output(), adder.m_input1);
13 ctx.connect(srcB.output(), adder.m_input2);
14 ctx.connect(adder.m_output, sink.input());
15 
16 ctx.runToCompletion();
17 
18 return sink.data();
19 }
```
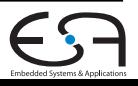

#### **Graphtoy: Implementation**

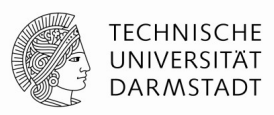

- **The coroutine scheduler** is implemented in GtContext
	- Run a graph via **runToCompletion()**
- Keeps running until **all kernels are blocked on I/O**
	- **No explicit termination condition!**

```
1 auto addIntsWithGraph(
 2 std::span<const int> a,
       3 std::span<const int> b)
   \{5 GtContext ctx{};
 6 
       7 auto& srcA = ctx.addKernel<GtMemStreamSource<int>>(a);
 8 auto& srcB = ctx.addKernel<GtMemStreamSource<int>>(b);
 9 auto& adder = ctx.addKernel<ExampleKernel>();
10 auto& sink = ctx.addKernel<GtMemStreamSink<int>>();
11 
12 ctx.connect(srcA.output(), adder.m_input1);
13 ctx.connect(srcB.output(), adder.m_input2);
14 ctx.connect(adder.m_output, sink.input());
15 
16 ctx.runToCompletion();
17 
18 return sink.data();
19 }
```
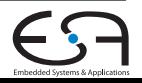

#### **Graphtoy: Implementation**

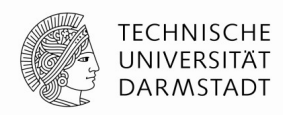

- **The coroutine scheduler** is implemented in GtContext
	- Run a graph via **runToCompletion()**
- Keeps running until **all kernels are blocked on I/O**
	- **No explicit termination condition!**

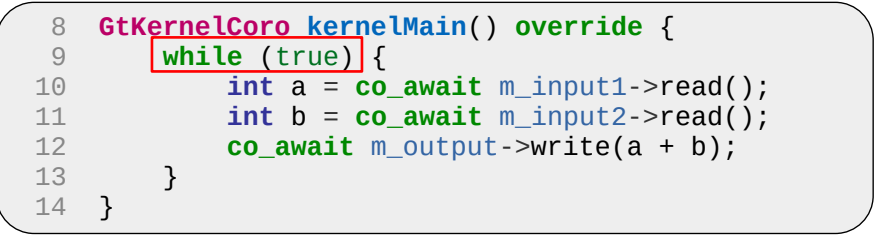

#### **Graphtoy: Stream Interfaces**

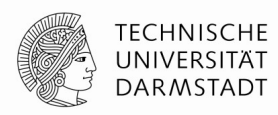

- Kernel I/O streams
	- **MPMC FIFOs**
- Data transfer:
	- **read(), write()**
	- Stream not ready? → Kernel **suspends**
- **Cooperative multitasking**

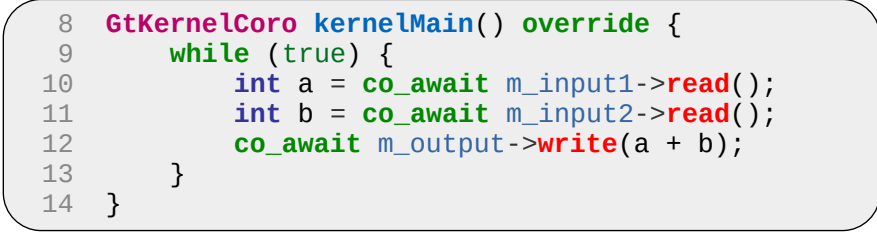

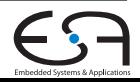

#### **Graphtoy: Stream Connections**

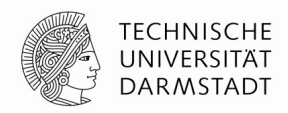

• Kernel I/O mechanisms match the AI Engine functionality

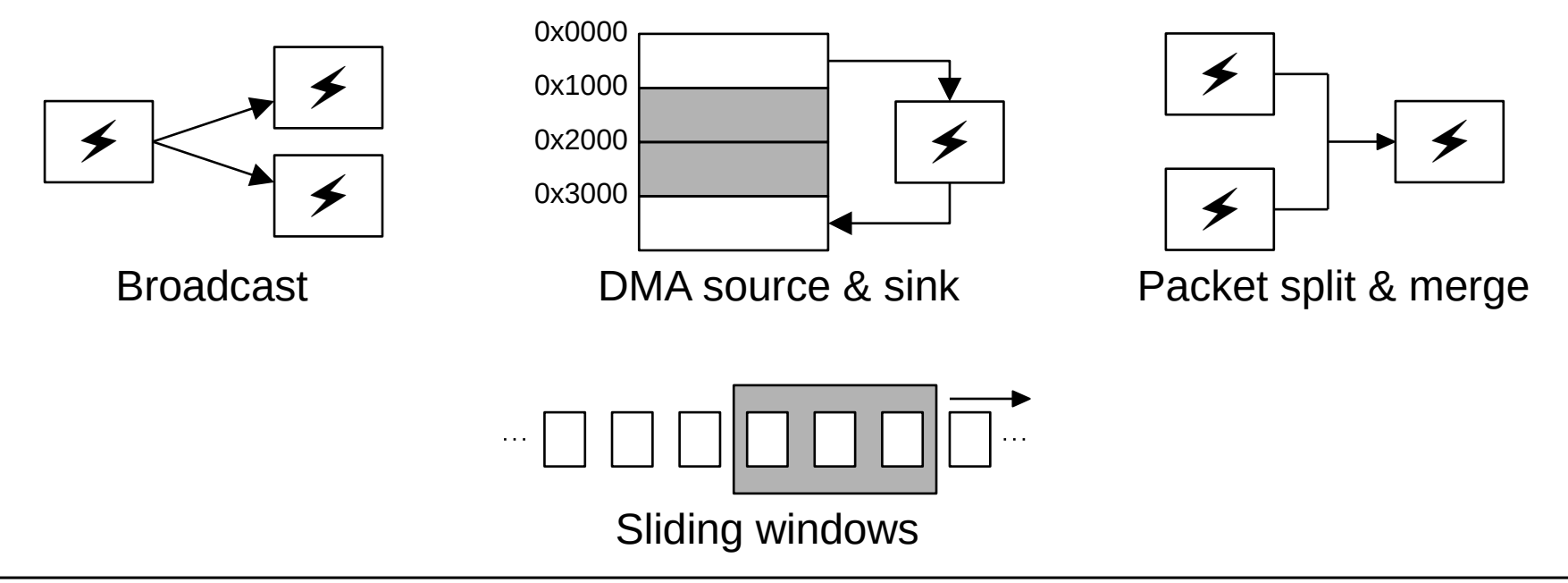

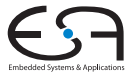

#### **Molecular Docking: AutoDock Introduction**

- **Simulates interaction between a ligand and a receptor**
- Uses a **genetic algorithm**
- **Fitness function: energy of a given ligand conformation**

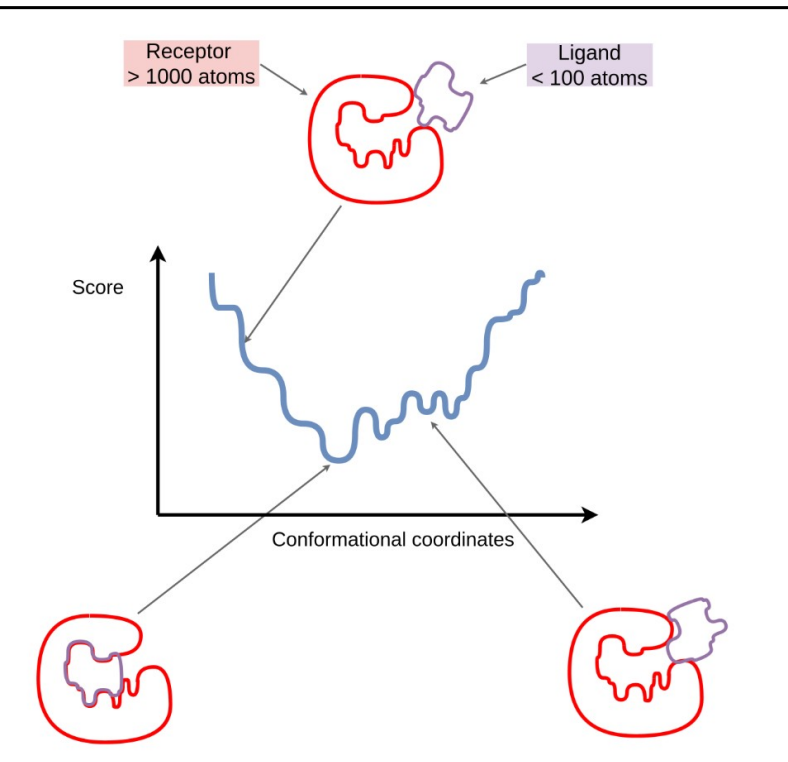

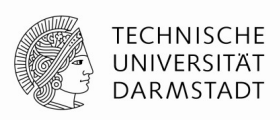

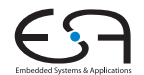

#### **Molecular Docking: Porting Goals**

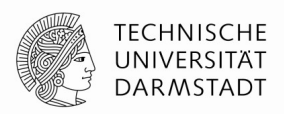

- Port core algorithms to AI Engines
	- Ligand conformation change, energy calculation
- Approach: Prototype with Graphtoy, then switch to AIE

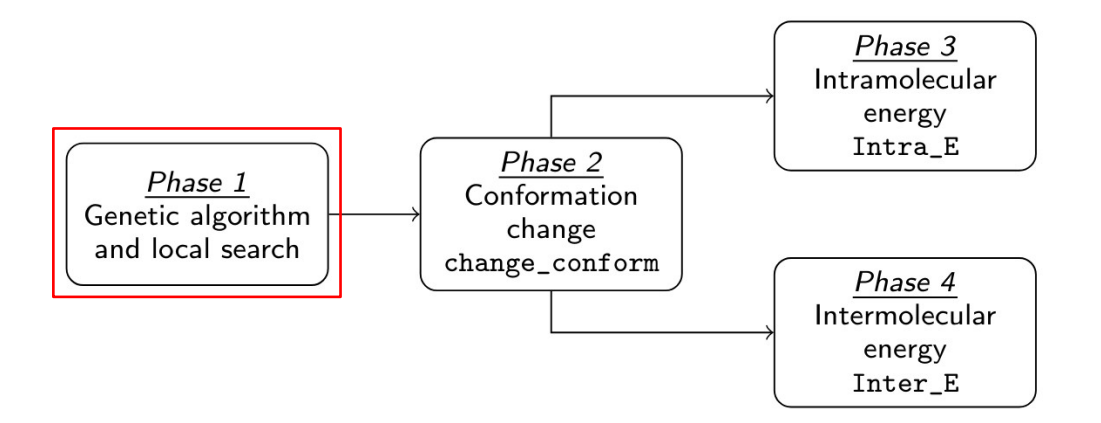

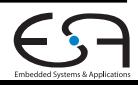

#### **Molecular Docking: Conformation Change**

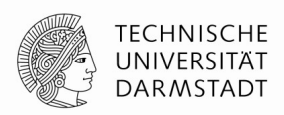

- Take a **genotype** from the genetic algorithm
- **Reposition** the atoms in the ligand
	- Ligand "pose" from genotype

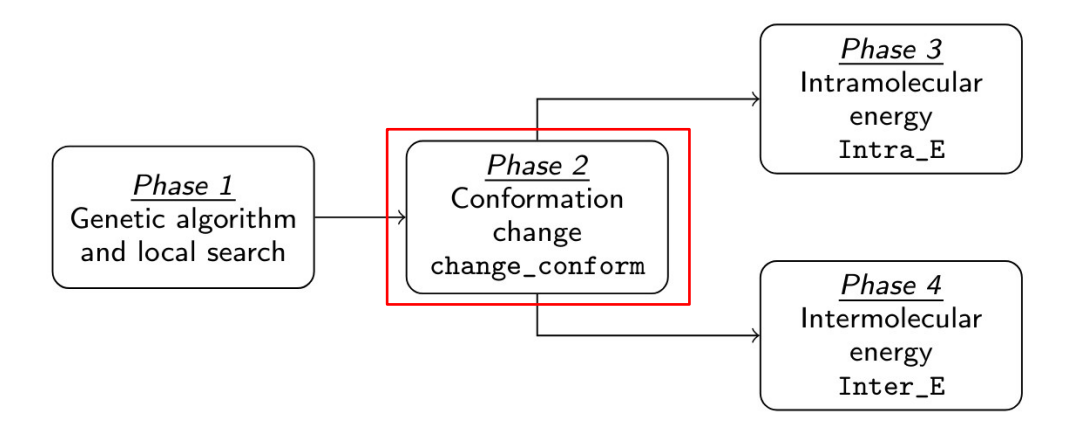

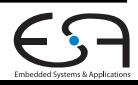

# **Molecular Docking: Conformation change on AIE**

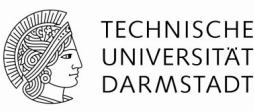

**Dynamic** pipeline

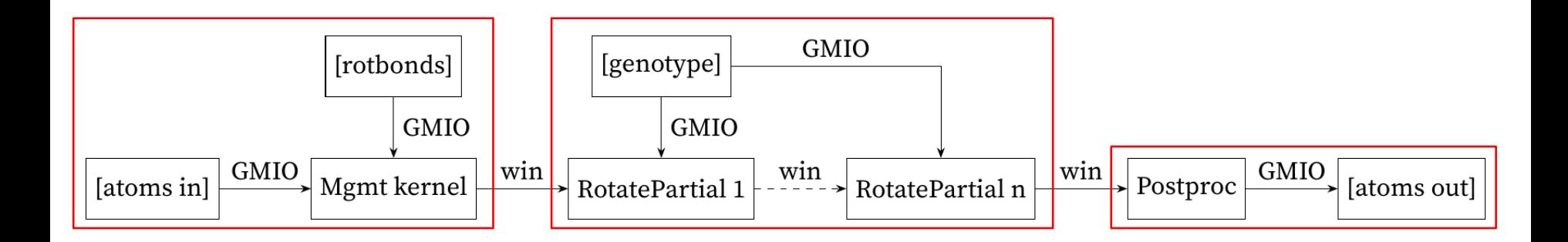

- GMIO: Global Memory I/O
- win: I/O window

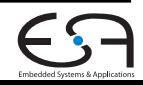

#### **Molecular Docking: Intramolecular Energy**

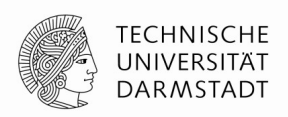

- Interactions between **pairs of atoms** of the ligand
- Needs many large constant tables
	- Don't fit into local memory (32KiB per kernel)
	- Split over multiple AIE kernels

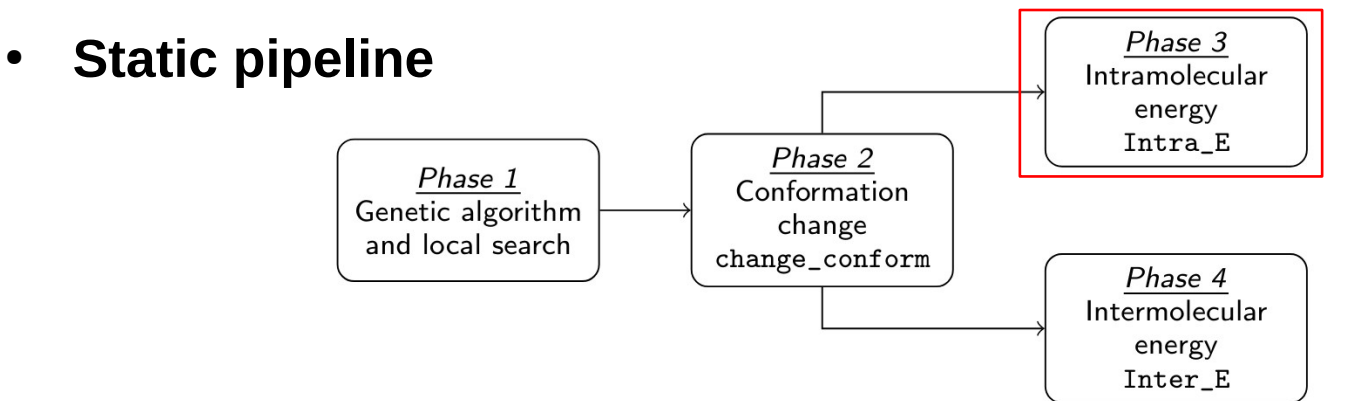

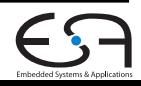

#### **Molecular Docking: Intermolecular Energy**

- Interactions between ligand atoms and the receptor
- Receptor represented as spatial grid
	- Too large to fit in kernel SRAM (~20MiB)

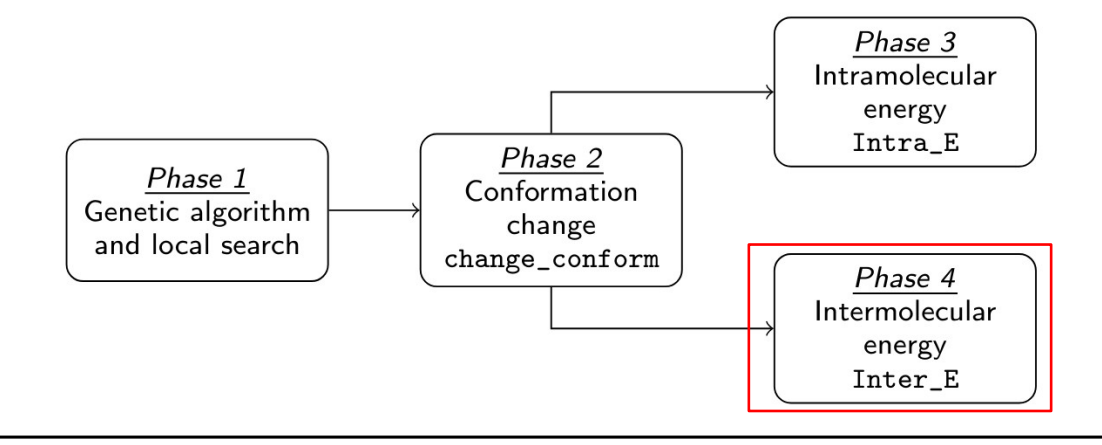

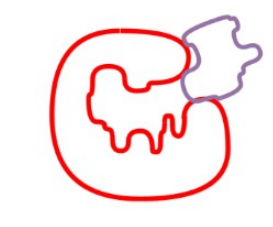

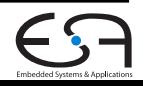

**TECHNISCHE** UNIVERSITÄ<sup>-</sup> **DARMSTADT** 

#### **Molecular Docking: Intermolecular Energy**

- Place grid in system DRAM
- **No random DRAM access from AI Engine kernels**
- **HLS kernel in FPGA fabric** for grid lookups in DRAM
	- Simulated in Graphtoy

Phase 1

Genetic algorithm

and local search

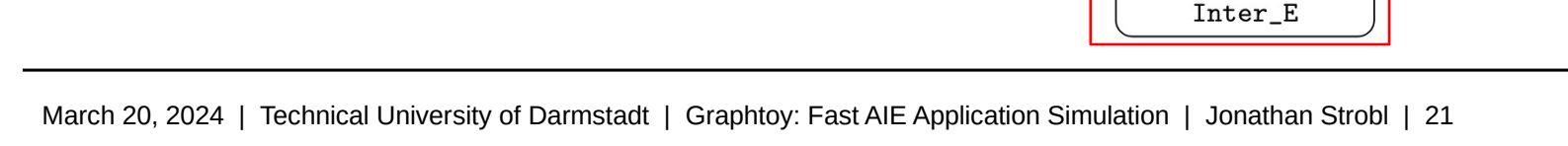

Phase 2

Conformation

change

change\_conform

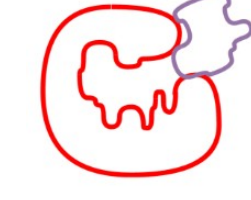

Phase 3 Intramolecular energy Intra\_E

Phase 4 Intermolecular energy

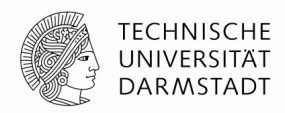

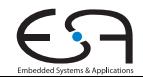

#### **Molecular Docking: InterE on AIE**

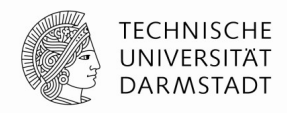

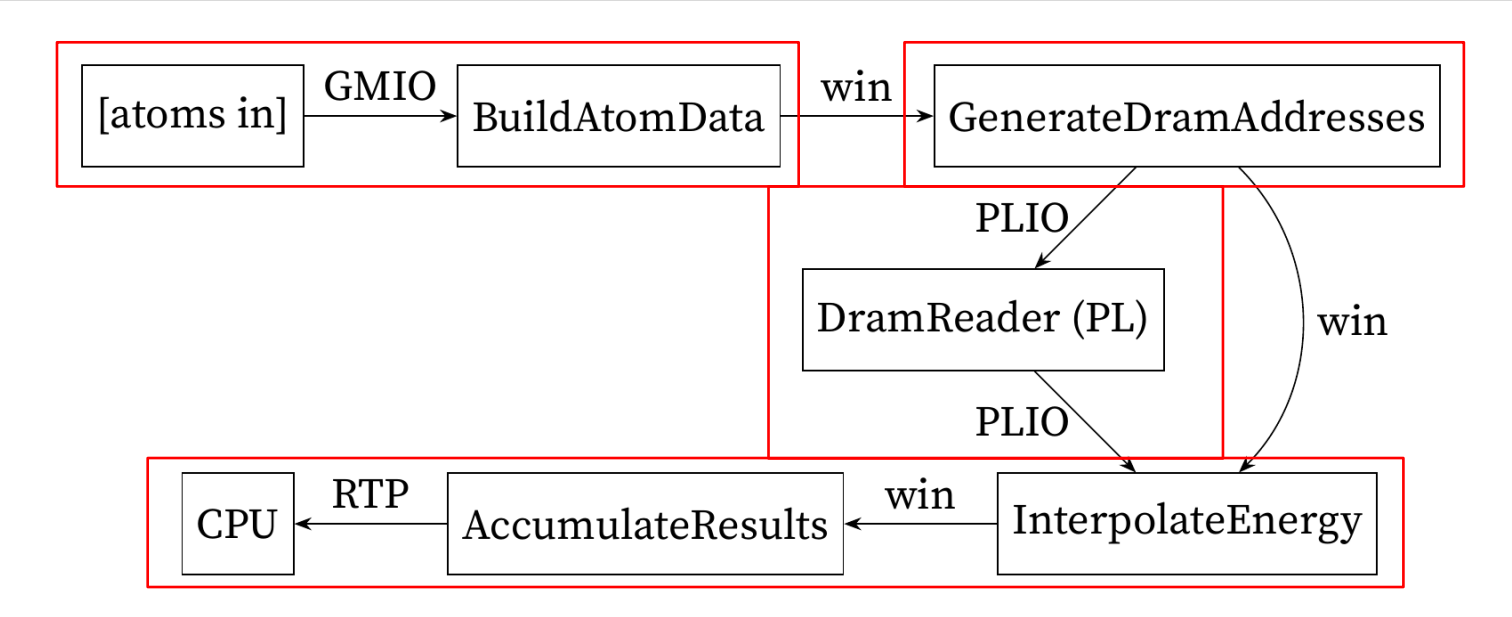

- GMIO: Global Memory I/O
- PLIO: Programmable Logic I/O

win: I/O window

**RTP: Runtime Parameter** 

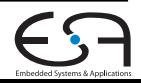

#### **Molecular Docking: Porting to AI Engines**

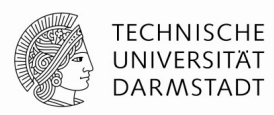

- **Graphs were developed and validated in Graphtoy**
- Then **ported onto the actual AI engines**
	- Choose I/O mechanisms: AXI4-stream or windows
	- Use built-in AIE intrinsics to access streams

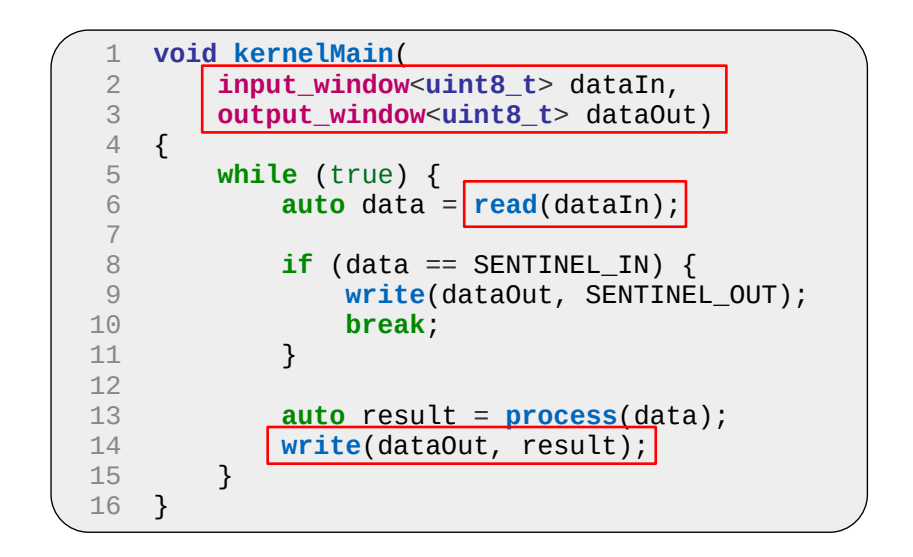

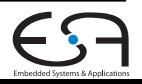

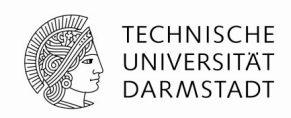

# **Molecular Docking: Kernel Termination on AIE**

- $\bullet$  AIF kernels can run either **indefinitely**, or for a **fixed number of iterations**
- **Manually terminate kernels** 
	- Push a **termination sentinel** through the graph
- Invoke the entire graph for **one iteration**
	- Kernels loop over input data on their own

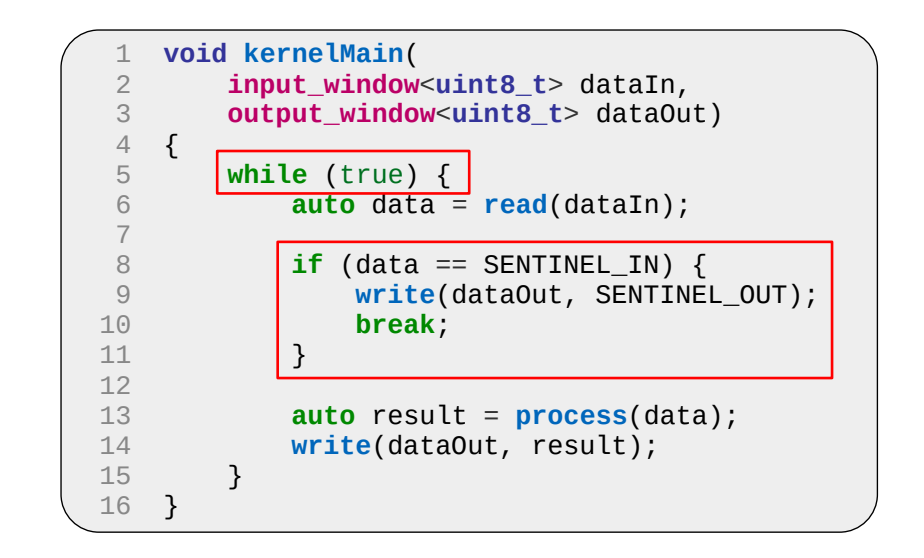

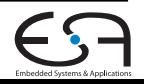

#### **Molecular Docking: AIE Port Status**

- Software emulation (x86sim) ✓
	- Imprecise results (15-bit sine)
- Hardware emulation (aiesim)  $\sim$ 
	- change conform, IntraE <del>✓</del>
	- InterE: hits a compiler bug  $\times$
- Not tested on real hardware yet
	- Waiting for aiecompiler bugfixes

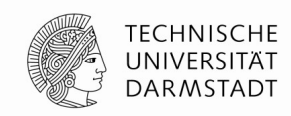

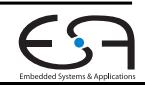

#### **Molecular Docking: Graph Sim Performance**

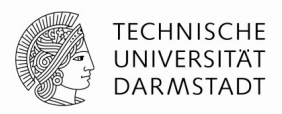

- Graph simulator benchmark: 10k AutoDock iterations
	- x86sim / aiesim: Vitis 2022.2
	- aiesim result extrapolated: 1 iteration = 45min

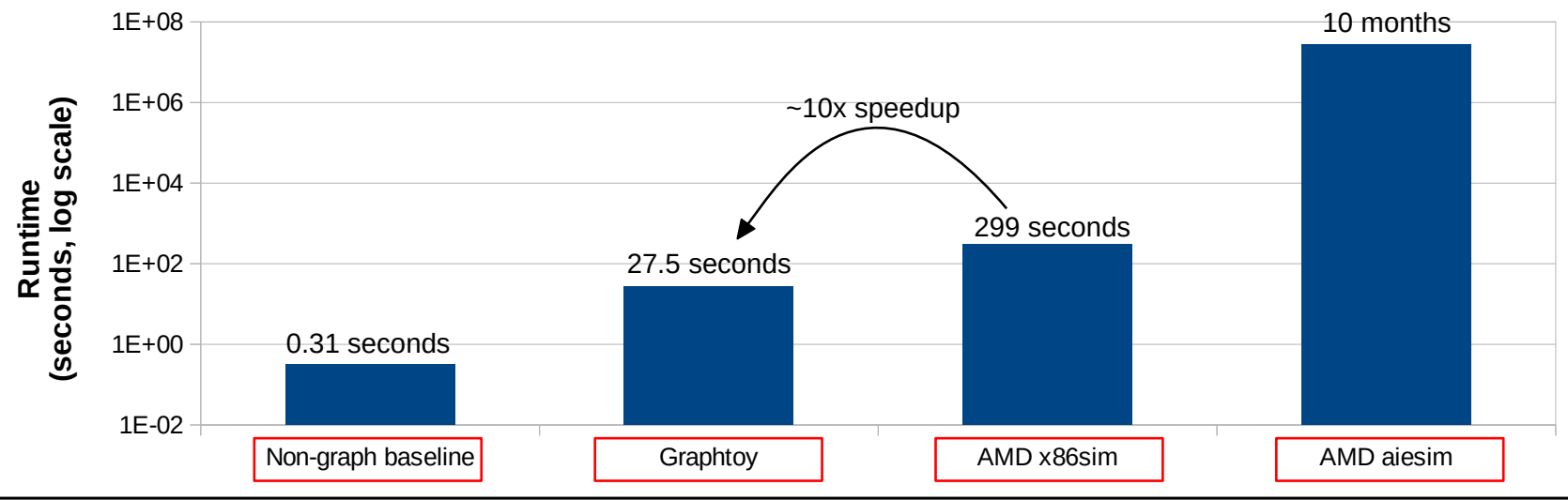

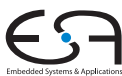

#### **Conclusion**

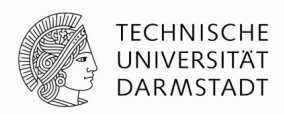

- A coroutine-based graph simulator was developed (Graphtoy)
	- Easy to use, quick to get started with
	- Embeddable into target application
- Case study: Molecular docking
	- Ported to compute graphs with Graphtoy
		- **Successful**
	- Then ported to real AIEs
		- Partially successful

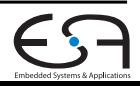

#### **Future Work**

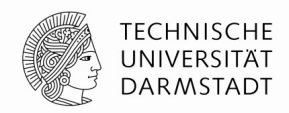

- Automate Graphtoy-to-AIE translation
- Or eliminate translation completely (source-compatibility)

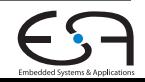

#### **Thank You For Your Attention!**

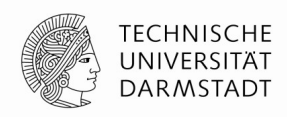

Graphtoy is released as open-source (MIT) at: https://github.com/esa-tu-darmstadt/graphtoy

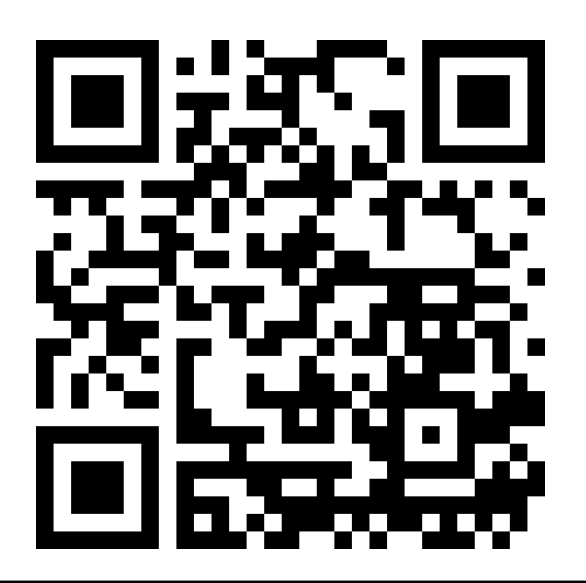

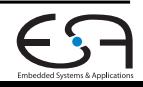

#### **C++20 Coroutines: Lifetime**

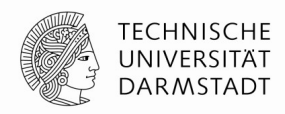

- Initial call to coroutine
	- **Creates coroutine frame**
	- Optionally starts coroutine
	- Multiple calls create multiple **independent instances** of the coroutine
- Coroutine **suspends**
	- **Saves state** to coroutine frame
	- Optionally arranges for eventual resumption (up to the implementer!)
	- **Returns to the caller**
- To **resume** a suspended coroutine...
	- **Call the coroutine\_handle**
	- Returns when the coroutine suspends again

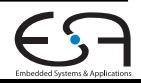

# **C++20 Coroutines: A Coroutine from the Outside**

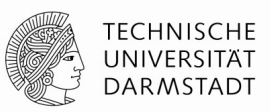

- For the caller…
	- There's **no difference between a coroutine and a regular function!**
	- When called, the coroutine will eventually return, just like any other function.
		- Calling the coroutine creates the coroutine frame.
		- The coroutine might still live, in suspended state, after it has returned!
- A suspended coroutine from the "outside"…
	- Is just a **callable object** (functor): **coroutine\_handle**.
	- **Calling it resumes the coroutine**.
	- It returns when the coroutine suspends again (or terminates).

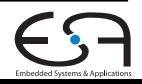